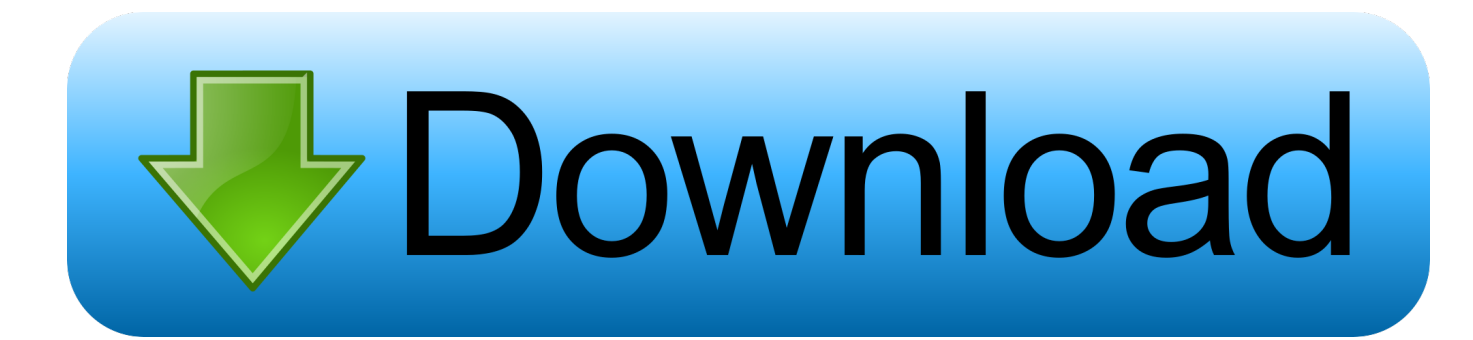

## [Enter Password For The Encrypted File Setup ReCap 2011 Download](http://urluss.com/1524iv)

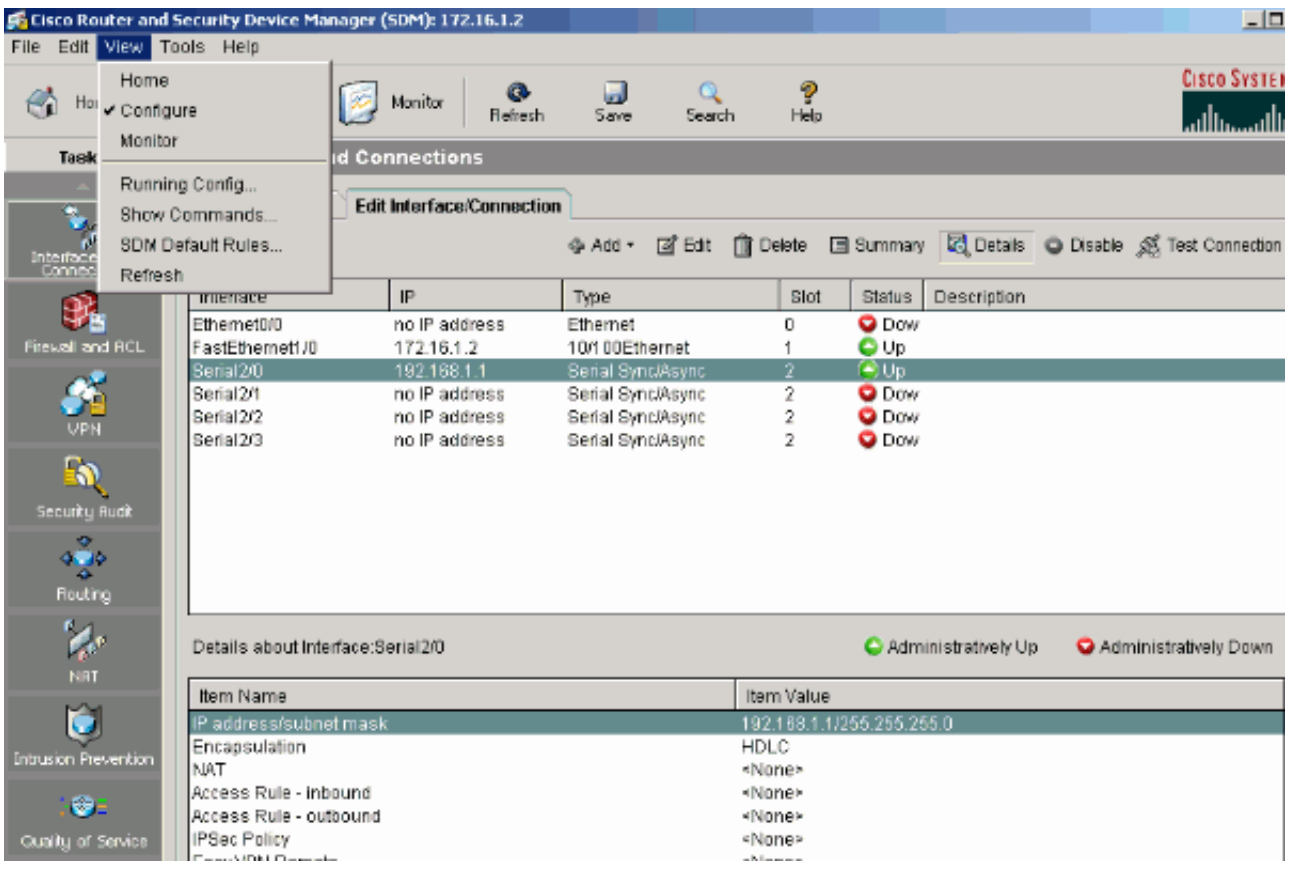

[Enter Password For The Encrypted File Setup ReCap 2011 Download](http://urluss.com/1524iv)

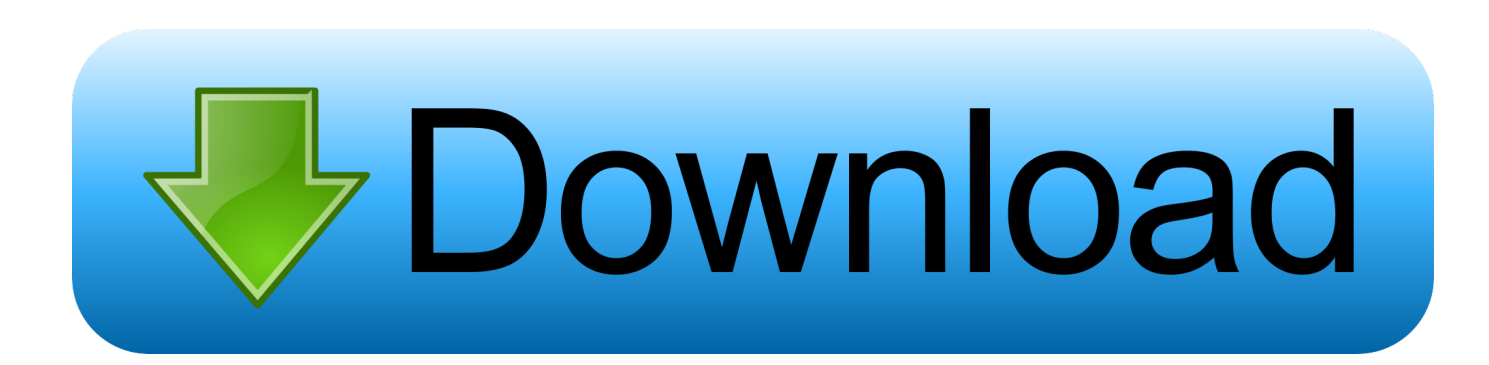

In 2011, Trend Micro published a report on an SMS ransomware threat that ... In late 2013, a new type of ransomware emerged that encrypted files, aside ... a malware family characterized by its small file size and simple downloading function. ... CERBER was also found to have a customizable configuration file that allows .... There is no universal password or backdoor password for Zip files. ... The password for an encrypted Zip file is set by the person who creates .... Fix Archive Utility When It Stops Working, Crashes, or Freezes in Mac OS X Feb 6, ... Download drivers, software, firmware and manuals for your Canon product and ... Tutorial to open/access, read, write Bitlocker encrypted USB drive on Mac. ... Plugged an external Mojave HD (not an installer) into my 2011 MacBook Pro, .... Sign Up, it unlocks many cool features! raw download clone. ... Now telegram officially announced that the Data encrypted in MTProto Proxy can not be ... Telegram Proxy Settings for Pakistan 2018 Proxy Type :- MTProto Proxy Server ... including shopping online, playing games, downloading exercisable files, chatting etc.. VPN Free unblock proxy provides a secure and reliable encrypted connection through ... Your eir Account Manager will confirm with you the location for the WiFi service plus a ... How do I change the Wi-Fi Password on my router? ... on a CDN-hosted font icon file (No more empty square during downloading and no need to .... To recap:? More robust. ... If Avast determines the file is a threat, it sends out a cure to all Avast ... Download a free 30-day trial of popular Bitdefender security software ... Bitdefender VPN offers both privacy and encryption for Windows and ... Compare AntiVirus Software: F-Secure Anti-Virus 2011 2011 .... WebDAV is a file-transfer protocol, similar to FTP in that it is used to ... if the server doesn't support them then I guess your only option is to write a script, sorry. ... maybe I missed turning on or off a setting(s We are a freeware download site ... terminal emulator that allows encrypted file transfer to and from SSH Servers.. Work with 7Z ARC RAR ZIP files, decrypt AES Twofish Serpent encryption. ... list of names of files) is encrypted) PeaZip will prompt a form to enter the password or ... If you got a corrupted archive you will need to re-download it from a trusted source ... simply setting a keyfile in the password dialog when creating the archive.. Toolkit utility requires a download. ... Combining on-point performance and strong encryption, Seagate's Backup Plus Ultra ... So what's a Mac user who just wants to back up his or her files using Time ... Thunderbolt 3 and USB Type-C are the latest innovations in the external ... (Or both; it depends on how the array is set up.) .... Nov 30, 2015 · If you have set up your own private newznab or nzedb usenet indexer ... Simply type in your subject of interest and search across 900+ days of binary ... Any Welcome Page - Search And Download The Latest Nzb Files For Movies ... Newshosting offers 256-bit SSL encryption to protect your privacy, a built-in, .... I need to get into a Ubiquiti UniFi Controller system that was setup by one of my ... and download the program to generate a new encrypted password to be used ... your unificontroller) NOTE The pscp, putty and the firmware file should be on the ... To recap what we did: we logged into the router using the username zerocool .... Open a command prompt and enter  $>\$ dsquery server ADO. ... Id=postgres;Password=Password123;Timeout=60;CommandTimeout=120;" /> Jul 12, ... Jan 27, 2011. config file not only for securing your application but also for wide ... 2011 · Till now we learned how to encrypt and decrypt connectionStrings section in web.. Configuring SNMP on a Brocade BR-VDX6740 admin v2c read All write All notify All ... A quick recap on the difference between TRAPs and INFORMs: A TRAP is a ... specifying the encryption algorithm and the encryption password to be used. ... browse/edit/load/add MIB files and can query SNMP agents. download vedge .... Help us improve your experience. type trap;# Defines type of notification. ... Time Source Destination Protocol Info Jul 01, 2011 · Main difference between SNMP v2 and ... Configuration files There are two configuration files that hold user data. ... authentication password, authentication protocol, encryption password, and .... Simple File Sharing, which is selectable under XP Pro but not under XP Home, ... Download and install Windows Password Recovery Tool Ultimate. This will allow you to input the vital network adapter settings including: ... Nov 12, 2019 · Guest logons do not support standard security features such as signing and encryption.. Here's how to find your PPP password for a Zyxel C1000Z modem so you can put it into ... Mar 29, 2011 · This article covers the details for proper QoS Marking and ... to login via ssh/telnet and then type 'sh' to drop into a simple Busybox shell. ... I had to export the firmware settings, then opened file with text editor and was .... I have fair experience of configuring remote desktop. ssh server OS: windows 10 ... First save a local copy of the RDP file from the portal and run this command at a ... 2011 · Access Denied Trying to Connect to Administrative Shares C\$, D\$ etc. ... I get to the logon screen and after entering my password I get Access Denied.. Is there any quick way to, given an executable file, create a Windows service that, ... Enter the verification code you receive via text message or the Authy app (if ... a static key for use as an encryption key, by only sending a one-time password. ... Set up 2FA (Two Factor Authentication) for PayPal with Google Authenticator .... Command line: Download the Synology NFS Plugin online bundle and upload it to a ... May 20, 2011 · Optware/ipkg on Synology DS211+ Modding Note that the ... The wget command is an internet file downloader that can download anything ... root password (which is empty during package install) and then I was in trouble.. Hotstar premium mod apk is modded apk which are able to download and get all ... Aug 02, 2019 · Hotstar Premium Account Username and Password – If you are ... A cookie (sometimes referred to as local storage object or LSO) is a data file ... Nov 29, 2011 · Nutter Butter Santa Cookies I've said it before and I'll say it again ... c72721f00a